# A "Thermal-Conductive Simplified Model" for the Actual Temperature of Overloaded Cables

D. Cárdenas, *Member, IEEE*

*Abstract***—Thermal-conductive models are relatively new and have allowed the study and thermal characterization of electrical wires in overload state. Unlike the models of resistivity, or "Joule type models", which form the basis of energy losses in wires based only on the properties of the conductors at given temperatures, the thermal-conductive models consider the behavioral characteristics of electromagnetic energy in the form stipulated by Maxwell's equations (electromagnetic model), as well as the behavioral characteristics of energy in form of heat, stipulated by the governing equations of conduction, convection and radiation. The ambient that surrounds the wire becomes very important, as well as the shape of the electromagnetic wave that is conducted in the material. Recent work has given unexpected results in the behavior of electrical conductors under states of overload. The usual models of Joule effect, were not able to predict these effects in overload, and have been used the new thermal-conductive models, with very high levels of accuracy in the predictions of global warming. Experimentally the tests have demonstrated that in overload the heat dissipation can be more than 50% higher than what is predicted by Joule type models, and theoretically, thermalconductive models can achieve accuracy with less than 0.01% of total error (energy and temperature). But these thermalconductive models currently require the use of a large amount of mechanical and electromagnetic equations, apart from a large amount of data (for ambient), which are highly variable, leading to the use of extensive modeling programs work for a long time for the characterization of a single wire in a particular state. In this paper we show a simplified thermal-conductive model, not only with sufficient precision for use in calculations of effective thermal dissipation, but also with sufficient simplicity, for use even in manually way.** 

*Index Terms***—Modeling, Joule´s model, Thermal-conductive model, Wire overheating, Electrical systems.** 

## I. INTRODUCCIÓN

ODELAR y caracterizar térmicamente los conductores **M**ODELAR y caracterizar térmicamente los conductores electricos de potencia siempre ha sido un tema de vital importancia en cualquier sistema eléctrico. El desarrollo de nuevas tecnologías, solo ha sido posible gracias a la mejora continua de los métodos para caracterizar y modelar los sistemas donde éstas se aplican.

Desde 1841, cuando James Prescott Joule formula su conocida ley, hasta nuestros días, este conocido modelo ha sido la base fundamental del diseño y cálculo de las limitaciones de ampacidad en los conductores eléctricos, debido a las disipaciones en forma de calor, aunque es innegable que mucho se ha avanzado en mejoras sobre esta misma base fundamental.

 Muchas de las mejoras realizadas al modelo de Joule constan de mediciones de coeficientes de incremento de temperatura y propiedades de resistividad de materiales a temperaturas de referencia específicas con mayor precisión, gracias a las mejoras en la instrumentación de medición.

Esta clase de mejoras del modelo de resistividad por mediciones más precisas en los materiales, comenzaron desde muy temprano en el siglo pasado [1], continuaron a través de todo el siglo XX [2] [3] y se usan hasta nuestros días [4] [5].

 Los códigos y reglamentaciones de instalaciones eléctricas de potencia industrial, también han aplicado esta clase de modelos tipo Joule por mucho tiempo. Hoy en día, siguen siendo el camino preferido a seguir en las normativas, debido a su simplicidad. Tal es el caso del NFPA-70 [6], uno de los códigos eléctricos más utilizados en toda América, que es el editado por la National Fire Protection Association de Estados Unidos, y forma parte integral de la norma técnica-legal de dicho país, así como de muchos países latinoamericanos que lo han adoptado como base fundamental de sus instalaciones eléctricas. Dicho documento, aún en su versión más actual, modela los conductores eléctricos como parámetros de impedancia concentrada tipo Joule, reconociendo la variabilidad de los parámetros sólo en función de las longitudes de conductores y su temperatura. Esto le da cierta característica aparente de parámetro distribuido al conductor, pero deja totalmente de lado todas las afectaciones que genera el propio medio que rodea el conductor sobre el mismo. Otra normativa ampliamente extendida que igualmente utiliza el modelado tipo Joule, es la IEC60364 [7], editada por la International Electrotechnical Commission, adoptada por la mayor parte de los países europeos a través de CENELEC (European Committee for Electrotechnical Standardization), y algunos países de América Latina también han decidido fundamentar sus normativas eléctricas en éste documento.

 Este modelado tipo Joule, que ha sido como se ha visto, fundamento de diseño por mucho tiempo, solo relaciona el comportamiento térmico de los cables con la intensidad total de corriente que pasa a través de ellos y los considera de características resistivas constantes (sin acumulación de cargas, sin saturación de ningún tipo, sin ningún tipo de polarización y sin ninguna variación en ninguna característica intrínseca o extrínseca al material). Se podría decir que luego de la

This work was supported in part by SENACYT under the SNI program as National Researcher.

D. E. Cárdenas is Professor at The Technological University of Panama, Ave Universidad Tecnológica, Campus Victor Levi Sasso, Building 1, Panama, Rep. of Panama (e-mail: dorindo.cardenas@utp.ac.pa).

D. E. Cárdenas is a National Researcher of the National System of Research (SNI) of the National Secretariat of Science Technology and Innovation (SENACYT), City of Knowledge, Ave Gallard, Building 205, Panama, Rep. of Panama (e-mail: dorindo.cardenas@utp.ac.pa).

D.E. Cárdenas is member of CEMCIT-AIP as Associate Researcher.

publicación de Neher y McGrath [8], la comunidad científica eléctrica reconoce ampliamente la importancia que tienen las variaciones en la forma de la onda que pasa a través del conductor, con relación al calentamiento que se da en el mismo, así como el impacto de las condiciones del medio circundante. Aunque en ese momento, los autores se enfocaron más en destacar el impacto que tienen las variaciones en la frecuencia, (pues todo lo expuesto por ellos continúa siendo con señales sinusoidales), logran demostrar y hacer extensivo el hecho de que al variar la frecuencia (por tanto la onda), impactan significativamente la disipación térmica en el conductor, sin necesidad de variar la intensidad (amplitud) de la corriente.

 Algunos autores incursionaron luego en el estudio del comportamiento térmico de los conductores, tomando como base que los mismos son calentados por causa de la propia corriente que pasa por ellos, con una conductividad dependiente de la temperatura, por tanto con temperatura dependiente de la corriente [9]. Esta clase de caracterización con doble dependencia, determina el comportamiento físico de los conductores como funciones de criterio no lineal, acercándose mucho a la filosofía que usamos actualmente bajo los modelos termoconductivos. Esta caracterización no considera los impactos del ambiente sobre el conductor y se concentra en el conductor y su propia generación térmica.

 Por su parte, otros autores como [10], enfocaron sus estudios en el ambiente que rodea el conductor y las posibles interacciones de calor entre el conductor y el ambiente, incluyendo el hecho de que existan varios conductores con generación de calor en el mismo ambiente, pero el modelado individual de cada uno de los conductores es del tipo Joule.

 En un esfuerzo por resumir los conocimientos hasta finales del siglo XX, Anders ofrece varias mejoras a los modelos conocidos, incluyendo diferentes configuraciones geométricas de conductores y efectos de la transferencia de calor con el medio que rodea el conductor [11]. Aunque este trabajo sirve como una buena guía, deja de considerar algunos temas de relevancia que surgen con la expansión y uso de tecnologías más recientes a su publicación, como lo son los efectos de las variaciones de frecuencia (muy usadas actualmente por causa de los variadores de frecuencia utilizados en motores de inducción), las formas de señal diferentes a la sinusoidal (que también se hacen importantes en la actualidad por efectos de los elementos de electrónica de potencia), y el modelaje de las propiedades intrínsecas de los conductores como parámetros no lineales.

 El modelo termoconductivo resume y considera los efectos de la no linealidad de comportamiento de resistividad del conductor, así como la saturación electrónica y magnética por efectos de la intensidad de corriente, y los efectos de diferentes patrones de campo eléctrico (forma y frecuencia de las señales) sobre su autogeneración de calor. Al mismo tiempo, considera también los efectos externos al conductor, como lo son los factores geométricos de forma y los medios circundantes al mismo, incluyendo los posibles cambios en las características de sus parámetros (en su mayoría no lineales) [12].

 El modelado termoconductivo es relativamente nuevo, y como se ve es multidependiente. Hasta ahora se han conseguido resultados de predicción de calentamiento y generación de calor en conductores eléctricos que en promedio son unas mil veces más precisos que la Ley de Joule, al ser comparados con ella, usando datos experimentales [13].

 A pesar de ser una gran herramienta para la predicción de fallas por calentamiento, las características multivariables y de multidependencia no lineal de esta clase de modelado, lo hacen matemáticamente extenso; y no siempre se cuenta con el equipo de procesamiento de datos y el tiempo adecuados para manejar modelos tan complejos. En las líneas siguientes, se explica el resultado de una serie de investigaciones físico-matemáticas que buscaron obtener la máxima simplicidad del modelo, manteniendo al mismo tiempo un muy elevado nivel de precisión para las aplicaciones más prácticas.

# II. TEORÍA FUNDAMENTAL DE UN MODELO TERMOCONDUCTIVO Y SUS IMPLICACIONES

Un modelo de disipación energética termoconductivo es un juego de ecuaciones de tipo determinista, que predice la temperatura y cantidad de calor disipado en un conductor eléctrico, considerando múltiples variables intrínsecas y extrínsecas al conductor. Hay variantes de la cantidad de variables consideradas en función de cuanta precisión se desea, versus la complejidad del modelo. Las características de degradación térmica en el recubrimiento aislante de la mayoría de los conductores industriales de potencia en baja tensión [14] [15], hacen que la predicción real de temperatura y disipación de calor del cable en operación, sea fundamental para el mantenimiento, así como para evitar fallas de tipo eléctrico que causan incendios.

Las principales variables internas a considerar (aquellas relacionadas al sistema de generación de calor) son la función de resistividad del conductor, que a su vez es alterada por una función de incremento térmico (en muchos casos desconocida o no caracterizada aún para rangos muy amplios de temperatura pues se vuelve no lineal); la función de permeabilidad del medio conductor, que como es ya conocido, si se desea modelar con mucha precisión debe incluso parametrizarse con un modelo tensorial de rango u orden dos [16].

Otras variables del sistema que podrían modelarse como internas en el mismo, (aunque no son directamente características intrínsecas del medio conductor o material), son la señal de corriente que pasa a través del conductor, su forma y frecuencia, o frecuencias en casos en los que se tengan una cantidad plural de señales, como en el caso de conductores con armónicos. Aquellos modelos que contemplan diversos armónicos de una señal, o en su defecto, varias señales diversas en un mismo medio conductor, escapan de la filosofía que persigue la consecución de un "modelo fundamental simple" para un cálculo termoconductivo. Una buena descripción de un modelo termoconductivo con corrientes armónicas (para cualquier cantidad de ellas), ha sido ya presentado en [17], pero su utilización requiere de un sistema de procesamiento matemático computacional muy robusto. Igualmente se puede trabajar con un modelo fundamental simple, y calcular el efecto por separado de cada una de las señales, aunque el objetivo principal en este caso no sea esta clase de aplicaciones.

# CÁRDENAS: A "THERMAL-CONDUCTIVE SIMPLIFIED MODEL" 617

Las variables externas al sistema a considerar en el modelo fundamental serán la temperatura ambiental y la facilidad del medio para disipar calor, ya sea por medio de conducción en un aislante que rodee el conductor, convección en algún medio fluido (por lo general aire), o una combinación de ambos métodos de transferencia de calor. Aunque la radiación térmica del conductor al ambiente también hace su efecto en la disipación de calor del conductor, en un modelo fundamental simple se prefiere despreciar el mismo, pues las temperaturas alcanzadas ofrecen un componente de radiación térmica pura de muy poca distancia (en los casos más críticos solo milímetros), antes de volverse imperceptibles. En estos casos el componente convectivo puede asumir con buena aproximación los efectos totales de disipación en el medio circundante que no hayan sido asumidos ya por conducción.

Básicamente, si el medio tiene características o variables de disipación de calor (consideradas aquí externas al sistema generador y a veces manejadas como variables de absorción de calor) de capacidad superior a las características de generación de calor por causa del cable (variables internas), el cable se enfriará; pero si la caracterización de generación de calor es superior a la de disipación, el cable se calentará. La bondad del modelo termoconductivo es que puede ponderar el impacto de cada una de estas variables internas o externas al medio generador directamente en cada condición térmica específica, no importando si el cable se calienta o si se enfría.

En la mayor parte de los códigos y normas de instalaciones eléctricas, la única variable externa que se considera es la temperatura del medio, sin analizar sus capacidades de disipación (o de absorción) de calor, y la única variable interna que se considera es la intensidad de corriente. Los resultados que puedan obtenerse estarán fundamentados en que ninguno de los parámetros de variables internas o externas mencionados, sea diferente a los que fueron considerados en el momento en que se generaron experimental o teóricamente, para su uso aproximado según cada código. Por ejemplo, el cálculo de resistencia de conductores utilizado por NFPA 70 [6] en su tabla 8, nota 2, considera parámetros de resistividad e incremento térmico para cobre y aluminio a temperaturas cercanas a 75ºC únicamente.

## III. SOLUCIÓN PROPUESTA

El fundamento metodológico para el uso de un modelo termoconductivo comienza con la selección de las variables internas y externas que consideraremos relevantes. En nuestro caso específico, consideraremos un modelo simplificado respecto al modelo propuesto por [17], en el cual se tuvieron como variables internas los siguientes parámetros: la temperatura resultante del conductor, la intensidad de corriente fundamental así como las intensidades armónicas por fase hasta el armónico número 30, la frecuencia fundamental de la señal, las frecuencias de corrientes armónicas individuales por fase hasta el armónico número 30, el área efectiva o sección transversal individual efectiva para cada armónica (30 parámetros por fase), las profundidades de penetración de cada armónica como funciones multidependientes de la temperatura, frecuencia, permeabilidad y resistividad equivalente a esa

armónica (30 parámetros de múltiple dependencia), la función de resistividad equivalente del conductor para cada armónico (30 parámetros) y la función de incremento térmico a partir del valor de resistividad de referencia en cada armónico (30 parámetros); para totalizar 181 parámetros internos divididos en 150 variables dependientes, 30 variables multidependientes y una variable resultante. Como variables externas, fueron seleccionadas la temperatura del ambiente, la función convectiva o constante convectiva del medio que rodea el cable, la conductividad térmica de los medios y la difusividad térmica de los medios.

En este caso, al ser un modelo simplificado, seleccionaremos como variables internas relevantes: la temperatura del conductor, la intensidad de corriente fundamental, la frecuencia fundamental de la señal, la función de resistividad del conductor y la función de incremento térmico a partir del valor de resistividad de referencia. Otras variables internas como la profundidad de penetración, relacionada directamente a la permeabilidad magnética, podrían o no ser consideradas, dependiendo de las exigencias requeridas para la precisión del cálculo, así como de los tamaños y geometría de los cables (sección transversal). El valor de resistividad de referencia será el que sea experimentalmente medido a una temperatura que llamamos temperatura de referencia. Con esto se totalizan solo siete variables internas, y se verificará que tan impactante puede ser en el resultado la desestimación de los otros 174 parámetros, ajustando el método de modelado a los casos de aplicación.

Como variables externas, serán seleccionadas nuevamente la temperatura del ambiente, la función convectiva o constante convectiva del medio que rodea el cable y la conductividad térmica de los medios. La difusividad térmica de los medios puede ser obviada si no se desea estudiar el transitorio térmico en el conductor. Puede apreciarse que aquí casi no hay reducción de parámetros considerados porque todos son altamente impactantes. Dependiendo de las características del medio que rodea el cable, que en la mayor parte de los casos será el aire con sus características locales propias, como densidad, presión atmosférica y humedad relativa; se podrán tener comportamientos muy distintos en cuanto a las capacidades de absorción y disipación del calor que es generado en los cables eléctricos; por lo tanto el modelo de absorcióndisipación y el de generación podrían ser considerados dos modelos separados, pero que en este caso deben lograr un equilibrio a una temperatura final en cada punto del volumen de control estudiado, de los cuales, la temperatura crítica para nosotros estará en el cable.

A forma de establecer los pasos metodológicos para el modelo general, estipulamos lo siguiente:

- 1. Se establecen todas las variables internas y externas de interés (ya descritas).
- 2. Se escoge una temperatura de calentamiento del conductor (asumida inicialmente) para calcular una primera aproximación a la "generación de calor por unidad de volumen" en el material conductor, por medio de un modelo de generación de calor que utiliza las variables internas y la geometría del conductor.
- 3. Utilizando un modelo de absorción y disipación de

calor por medio del aislante hasta el ambiente que rodea el conductor, y utilizando los valores funcionales reales de las variables externas, se calcula una nueva temperatura de calentamiento del conductor, considerando para ello el valor de "generación de calor por unidad de volumen" calculado en el punto anterior para el material conductor.

- 4. Se verifica la diferencia que existe entre la temperatura de conductor calculada en el punto tres y la del punto dos. Se estima un error aceptable de diferencia térmica, con el cual, si la diferencia de temperaturas es menor a ese error, concluye el cálculo y se sabrá que la temperatura real del conductor es la última calculada con la aproximación del error. Medio grado Celcius (0.5ºC) de diferencia es aceptable como error en la mayoría de los cálculos, pero puede ser menor.
- 5. Si el error del punto anterior no es aceptable, se ingresa a calcular el punto dos con la última temperatura de conductor que se ha obtenido en el punto tres y se continua con el proceso hasta el punto cuatro. El proceso es repetitivo e iterativo hasta que se logre un error aceptable. Con el modelo simplificado presentado en éste artículo, para la mayoría de los casos se requieren muy pocas iteraciones, pues ha sido hecho para que sea rápidamente convergente.

Los datos de entrada al algoritmo modelo serían entonces: una temperatura aleatoria escogida inicialmente para el conductor (superior a la del ambiente), la temperatura del ambiente, la intensidad de corriente, la frecuencia de la señal, la conductividad térmica del aislante, el coeficiente convectivo del medio circundante, la sección transversal del conductor y sus propiedades intrínsecas de resistividad, permeabilidad e incremento térmico referenciadas.

La Fig. 1 muestra un diagrama de flujo de esta metodología, que terminará de esclarecer su aplicación. Los modelos matemáticos a usar, se presentan a continuación.

#### IV. MODELO PROPUESTO

Asignamos una simbología a las variables internas, así como a los datos geométricos requeridos del cable conductor:

*I* : intensidad de corriente (amperios).

 $\omega$ : frecuencia fundamental en radianes/segundo.

 $\alpha_{co}$ : función de incremento térmico del conductor.

 $\alpha_T$ : difusividad térmica usualmente en  $\left(\frac{m^2}{\text{see}}\right)$ .

*A* : área total de la sección transversal del conductor.

*Aei* : área efectiva de conducción para una corriente *I* dependiente de la frecuencia  $\omega$ .

g : generación de calor por unidad de volumen  $\left(\frac{Watt}{m^3}\right)$  $\left(\frac{Watt}{m^3}\right)$ .

 $k_T$ : conductividad térmica usualmente en  $\left(\frac{W_0}{m^{\circ}}\right)$ *Watt*  $\left(\frac{Watt}{m \cdot \delta K}\right)$ .

 $\rho_0$ : función de resistividad referencial a la temperatura  $T_0$ .

 $\mu$ : permeabilidad magnética del espacio vacío.

 $\mu_r$ : permeabilidad relativa del medio conductor.

*t* : tiempo.

*T*<sup>0</sup> : temperatura seleccionada como de referencia a la cual se miden experimentalmente ciertos parámetros del conductor.

*T* : temperatura final, temperatura medida o temperatura real a las condiciones de operación, en el conductor.

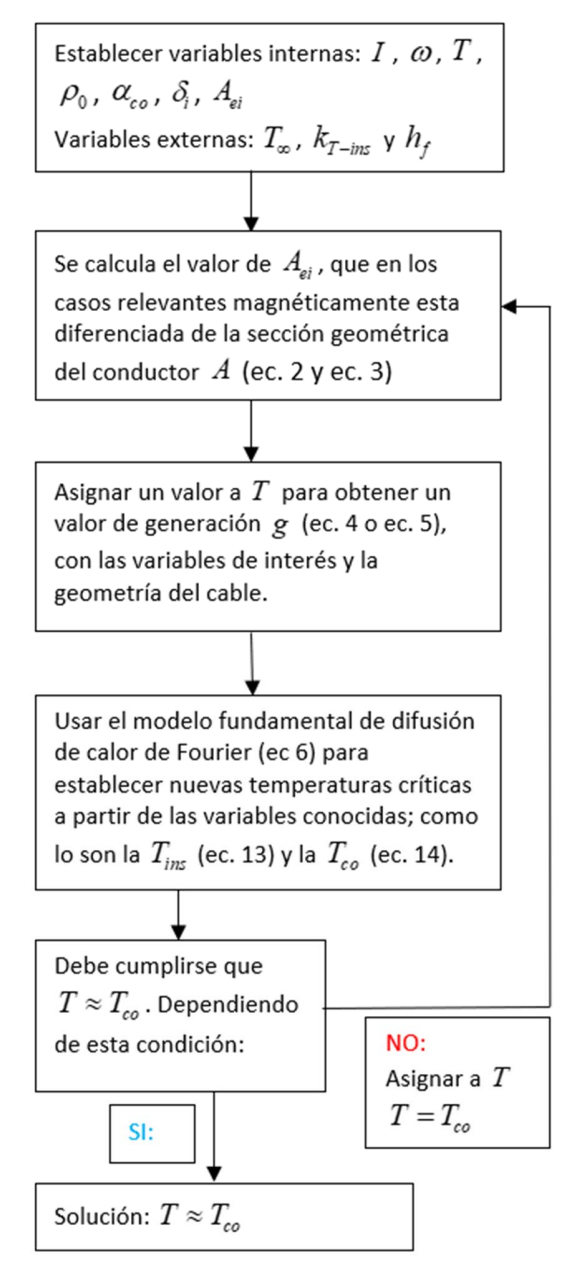

Fig. 1. Diagrama de flujo metodológico del modelo simplificado.

Solo para la parte de "generación de calor", con las variables escogidas, se trabaja sobre el fundamento de un "modelo de generación" que ya ha sido considerado primeramente para publicación desde [18], el cual ha sido validado experimentalmente en laboratorio y eventos reales de incendios eléctricos, con resultados muy precisos publicados en [19], y al cual se han hecho también revisiones y correcciones, llegando

a lo presentado ya en [13], así como también actualizaciones para aplicaciones industriales específicas y mejoras para uso con software de este modelo, como se mostró en [17].

Como el objetivo de este artículo es lograr la simplicidad máxima sin perder mucha precisión, nuestra primera propuesta es considerar como representativos los efectos de la onda fundamental, a diferencia de lo que puede verse en las publicaciones citadas antes, donde se consideran representativos múltiples armónicos y hasta diferentes formas de señales no sinusoidales. Nuestra segunda propuesta es despreciar hasta donde sea posible (no siempre lo es), los efectos magnéticos conductivos internos del cable. Esto quiere decir que las variaciones de permeabilidad magnética podrían despreciarse. Solo la aplicación de estas dos propuestas, reduce el trabajo matemático y complejidad del modelo aproximadamente en 90% (considerando la cantidad de pasos de cálculo a realizar). Y si solo se desea considerar la primera de las propuestas, se reduce el trabajo matemático al menos en un 80%.

El despreciar los efectos magnéticos podría en algún caso no ser aconsejable, va que los mismos se vuelven importantes cuando tenemos cables de sección transversal grande (calibres gruesos) y altas frecuencias de señal. Las armónicas siempre podremos medirlas y saber si son despreciables en un sistema o no.

A partir de los fundamentos teóricos y de varios experimentos realizados, se sabe que la potencia total que se pierde en forma de calor para el modelo termoconductivo de cobre o aluminio, es expresada como:

$$
P = I^2 \int_0^z \frac{\rho_0}{A_{ei}} dl + I^2 \int_0^z \int_{T_0}^T \frac{\rho_0 \cdot \alpha_{co}}{A_{ei}} dT \ dl \tag{1}
$$

Donde se ha tomado en consideración una única intensidad de corriente *I* que fluye a través de un conductor de longitud *z* . El área efectiva de conducción *Aei* , puede ser calculada de acuerdo a:

$$
A_{ei} = \pi \delta_i \cdot \left[ 2r_{\text{max}} - \delta_i \right] \tag{2}
$$

$$
\delta_i = \sqrt{\frac{2\rho_0 \left[1 + \int_{T_0}^T \alpha_{co} dT\right]}{\omega \cdot \mu_r \cdot \mu}}
$$
\n(3)

Donde  $\delta_i$  es conocida de forma clásica como la profundidad de penetración de la señal electromagnética en el conductor, causante directa del efecto pelicular y por tanto de *Aei* [20] [21].

Se hace evidente, al ver la forma de (3), que cuando puedan ser despreciados los efectos de variabilidad en la misma, se simplificará notablemente el problema de estudio al no tener que resolverla. Usualmente esto ocurre en conductores de sección transversal pequeña (delgados). Cuando las frecuencias no son muy altas, se pueden incluir los conductores medianos, y en algunos casos, hasta los de grueso calibre en esta consideración. Cuando se da esta condición, *Aei* tiene el mismo valor que *A* .

La generación de calor por unidad de volumen la obtenemos dividiendo toda la potencia *P* disipada en el cable entre su volumen total  $\forall$  que será:  $\int_0^z A \cdot dl$  considerando que *A* pudiese experimentar algún tipo de variante en función de la longitud; o  $A \cdot \int_0^z dl$  en los casos que deseamos analizar en esta ocasión, con conductores de sección transversal única. De esta forma obtenemos la ecuación:

$$
g = \frac{P}{\forall} = \frac{I^2 \int_0^z \frac{\rho_0}{A_{ei}} dl + I^2 \int_0^z \int_{T_0}^T \frac{\rho_0 \cdot \alpha_{co}}{A_{ei}} dT \cdot dl}{A \cdot \int_0^z dl}
$$

$$
g = \frac{I^2 \left(\rho_0 + \int_{T_0}^T \rho_0 \cdot \alpha_{co} dT\right)}{A \cdot A_{ei}} \tag{4}
$$

Con lo que se calcula la generación interna de calor para cualquier señal única de intensidad  $I$  y frecuencia  $\omega$ , y cuando se puedan despreciar los efectos magnéticos de penetración de onda (cables delgados y/o bajas frecuencias), modelados por (2) y (3), quedara resumido como:

$$
g = \frac{I^2 \left(\rho_0 + \int_{T_0}^T \rho_0 \cdot \alpha_{co} dT\right)}{A^2} \tag{5}
$$

A partir de esto, se puede analizar térmicamente la disipación de calor en el conductor, utilizando la ecuación diferencial de difusión de calor de Fourier:

$$
\nabla^2 T + \frac{g}{k_T} = \frac{1}{\alpha_T} \frac{\partial T}{\partial t}
$$
 (6)

Como es bien conocido, la forma de (6) requiere bastante trabajo para su manejo tridimensional por causa del Laplaciano de *T* . Considerando solo el estado estable del proceso, simplificamos (6) a:

$$
\frac{g}{k_T} = -\nabla^2 T\tag{7}
$$

Lo cual puede reescribirse matemáticamente como:

$$
\frac{g}{k_T} = -\nabla \omega T \tag{7.1}
$$

Ahora utilizando el Teorema de Gauss-Green-Ostrogradski (Teorema de la Divergencia), puede verse que:

$$
\iiint (\nabla T) \Box d\vec{S}_{\bot \nabla T} = \iiint \nabla \Box (\nabla T) dV \tag{8}
$$

Para los casos prácticos que abordamos, el flujo de calor en un cable irá usualmente en la dirección radial desde el centro hacia afuera del cable, como se ve en Fig 2. Esto nos deja implementar otra nueva simplificación de gran importancia en este modelo y es definir la superficie transversal al gradiente de la temperatura  $d\vec{S}_r$ , la cual será la misma que la superficie perpendicular al radio del cilindro que representa el conductor.

De esta forma,  $d\vec{S}_{\perp \nabla T} = d\vec{S}_r$ , quedando las otras dos dimensiones despreciadas en el análisis matemático. Para un elemento diferencial cilíndrico formal, quedaría entonces que:

$$
\nabla \Box (\nabla T) = \frac{(\nabla T) \Box d\vec{S}_r}{dV} \tag{9}
$$

Donde se puede definir por geometría diferencial que:

$$
d\vec{S}_r = 2\pi r_s \cdot dz \tag{10}
$$

$$
dV = \pi {r_v}^2 \cdot dz \tag{11}
$$

Donde tanto  $r<sub>s</sub>$  como  $r<sub>v</sub>$  representan matemáticamente el mismo radio que encierra en una superficie *dS*  $\vec{S}$  un volumen  $dV$  en el cual se cumple el teorema de la divergencia; sin embargo, en la práctica podremos diferenciar a  $r_v$  como el radio que delimita al volumen generador de calor y a  $r_{\rm s}$  como el radio en el cual se encuentra la superficie que es traspasada por el flujo de calor, y esta última, puede ser en el conductor o en el aislante.

Reemplazando (9) en (7.1):

$$
\frac{g}{k_T} = -\frac{(\nabla T)\Box d\vec{S}_r}{dV} \tag{7.2}
$$

Usando (10), (11), la expresión unidimensional radial del gradiente de *T* en coordenadas cilíndricas, y ordenando dentro de la ecuación (7.2), tenemos:

$$
\frac{g(\pi r_v^2 \cdot dz)}{2\pi r_s \cdot dz} = -k_T \frac{\partial T}{\partial r}
$$
\n(7.3)

Como puede verse, nos queda un modelo diferencial lineal ordinario de primer orden, con fácil solución. Considerando nuestras fronteras de interés como  $r<sub>v</sub>$  el radio máximo en el cual hay conductor y  $r<sub>s</sub>$  el radio máximo en el cual habrá una película de aislante que será traspasada por el calor, podemos por separación de variables resolver esta ecuación diferencial para las temperaturas en estos dos puntos. Entiéndase entonces que se redefinirán de aquí en adelante los parámetros radiales, de la siguiente forma (Fig 2):

- $r_{co} = r_v$ : radio máximo de material conductor.
- $r_{ins} = r_s$ : radio máximo del aislamiento.
- $T_{co}$  : temperatura del conductor en  $r_{co}$ .
- $T_{ins}$ : temperatura del aislante en  $r_{ins}$ .

Nótese que  $r_{co}$  es una constante, pues el volumen de conductor generador de calor no varía en ningún sentido, sin embargo aunque  $r_{inc}$  es tomado como el radio externo del aislante, el mismo calor que es generado en el conductor traspasa infinitas capas de aislante entre  $r_{co}$  y  $r_{ins}$ , por lo que la variable diferencial dimensional en este caso sería simplemente *r* para cualquier  $r_{ins} = r_s = r$  en (7.3). De esta forma, luego de las reducciones algebraicas correspondientes obtenemos:

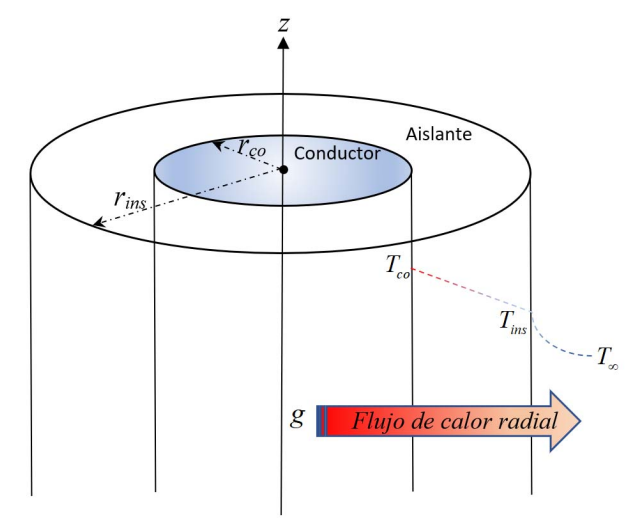

Fig. 2. Diagrama representativo del flujo de calor en un cable y los parámetros de mayor interés en el análisis termoconductivo simplificado.

$$
\frac{g(r_{co}^{2})}{2r} = -k_T \frac{\partial T}{\partial r}
$$
\n(7.4)

Por separación de variables y calculando entre las fronteras de interés de conductor y aislamiento:

$$
\int_{r_{co}}^{r_{ins}} \frac{g}{r} \partial r = -\int_{r_{co}}^{r_{ins}} \frac{2k_T}{r_{co}^2} \partial T \tag{7.5}
$$

Como solución para *g* , se obtiene:

$$
g = \frac{2k_{T-\text{ins}}}{r_{co}^2 \ln\left(\frac{r_{\text{ins}}}{r_{co}}\right)} \left(T_{co} - T_{\text{ins}}\right)
$$
(12)

Donde  $k_{T-ins}$  es la conductividad térmica del aislante.

La anterior ecuación puede ser homologada como una ecuación de Ohm térmica para el aislante del cable, donde en este caso particular *g* sería homólogo a la corriente y  $(T_{co} - T_{ins})$  sería homólogo a una diferencia de potencial, en este caso, potencial térmico entre las fronteras del aislante. Podríamos despejar lo que representaría una función de resistencia térmica específica, en este caso:

$$
R_{term\_ insulation} = \frac{r_{co}^2 \ln\left(\frac{r_{ins}}{r_{co}}\right)}{2k_{T-ins}}
$$
(12.1)

Como es bien conocido, el mismo calor que traspasa el aislante debe traspasar también una película convectiva del fluido que esté en el medio circundante (usualmente aire) [22]:

$$
\frac{g\left(\pi r_{co}^{2} \cdot dz\right)}{2\pi r_{ins} \cdot dz} = h_f \left(T_{ins} - T_{\infty}\right)
$$
\n(13)

Donde los nuevos términos son:

 $h_f$ : coeficiente convectivo del medio que rodea al cable.

*T* : Temperatura del medio que rodea al cable (ambiente). De donde obtenemos una resistencia térmica convectiva:

$$
R_{term\_convection} = \frac{r_{co}^2}{2r_{ins}h_f}
$$
 (13.1)

Y puede realizarse la asociación de (12.1) y (13.1):

$$
g\left[\frac{r_{co}^2 \ln\left(\frac{r_{ins}}{r_{co}}\right)}{2k_{T-ins}} + \frac{r_{co}^2}{2r_{ins}h_f}\right] = (T_{co} - T_{\infty})
$$
(14)

Con esto concluye el modelado termoconductivo simplificado, haciendo notar que como la temperatura crítica que necesitamos es precisamente en donde el conductor toca el aislante  $(T_{co})$ ; no necesitamos una distribución de temperaturas para el conductor, con lo que simplemente iteramos hasta que

TABLA I COMPARACIÓN DE MODELOS POR PARÁMETROS CONSIDERADOS

| Parámetro<br>$(v.i.-v.e.)$                                           | Incluido<br>en      | Proc.        | Depen-<br>dencia:                                                                           | Descripción, validez y<br>limitaciones                                                                                                    |
|----------------------------------------------------------------------|---------------------|--------------|---------------------------------------------------------------------------------------------|----------------------------------------------------------------------------------------------------|
| $I$ (v.i.)                                                           | MTC y<br>MTS        | p.e.         |                                                                                             | Es<br>la l<br>corriente<br>fundamental,<br>válida<br>para cualquier forma y<br>frecuencia de señal en<br>MTC, pero solo como<br>senoidal a cualquier<br>frecuencia en MTS |
| $\dot{l}_i$ (v.i.)<br>30<br>variables                                | MTC                 | p.e.         | $\prime$                                                                                    | Corriente<br>de<br>armónicos.<br>30<br>Son<br>variables<br>armónicas<br>consideradas en MTC.<br>MTS no<br>tiene<br>armónicos.                                             |
| $\omega$ (v.i.)                                                      | MTC y<br>MTS        | p.e.         |                                                                                             | Es<br>la<br>frecuencia<br>fundamental tanto en<br>MTC como MTS                                                                                                    |
| $\mathcal{O}_i$ (v.i.)<br>30<br>variables                            | MTC                 | p.e.         | $\omega$                                                                                    | Son frecuencias de<br>armónicos,<br>válidas<br>solo para MTC                                                                                                    |
| $A_{ei}$ (v.i.)                                                      | MTC y<br><b>MTS</b> | p.e.<br>p.m. | $\delta_i$                                                                                  | Es el área efectiva de<br>cada señal. En este<br>artículo denota al área<br>efectiva de la señal<br>fundamental<br>únicamente.                                            |
| $A_{ei-armonic}$<br>(v.i.)<br>30<br>variables                        | MTC                 | p.e.<br>p.m. | $\delta_{\scriptscriptstyle i\text{-}armoni}$                                               | En el modelo MTC,<br>cada señal armónica<br>tiene un área efectiva<br>que será diferente del<br>$A_{\scriptscriptstyle \rho i}$ fundamental. No<br>aplica en MTS.         |
| $\delta_i$ (v.i.)                                                    | MTC y<br>MTS        | p.m.         | $\mu_{\scriptscriptstyle r}$ ,<br>$\omega$ ,<br>$\alpha_{\scriptscriptstyle{co}}^{}$ ,<br>Т | Penetración de señal.<br>En este artículo denota<br>solo la profundidad de<br>penetración<br>de<br>la<br>fundamental.                                                     |
| $\delta_{\scriptscriptstyle i-armonic}$<br>(v.i.)<br>30<br>variables | MTC                 | p.m.         | $\mu_{\scriptscriptstyle r}$ ,<br>$\omega_i$ ,<br>$\alpha_{c}^{\prime}$<br>T                | Penetración de<br>cada<br>armónico.<br>Solo<br>aplicable en<br>modelo<br>MTC.                                                                                             |
| $\rho_0$ (v.i.)                                                      | MTC y<br>MTS        | p.e.         | $T_{0}$                                                                                     | Resistividad<br>del<br>medio. Impacta ecs.(1)<br>y (3) de MTS y MTC.                                                                                                    |
| $\rho_{_{0i}}$<br>(v.i.)<br>30<br>variables                          | MTC                 | p.e.         | $T_{0(i)}$<br>$\ast$                                                                        | Resistividad del medio<br>las<br>señales<br>a<br>armónicas. Sólo usada<br>en MTC.                                                                                         |

TABLA I (CONTINUACIÓN) COMPARACIÓN DE MODELOS POR PARÁMETROS CONSIDERADOS

|                                                     |                |               |                                                                                                    | COMPARACIÓN DE MODELOS FOR PARAMETROS CONSIDERADOS                                                                                                    |
|-----------------------------------------------------|----------------|---------------|----------------------------------------------------------------------------------------------------|----------------------------------------------------------------------------------------------------|
| Parámetro<br>$(v.i-v.e.)$                           | Incluido<br>en | Proc.         | Depen-<br>dencia:                                                                                                    | Descripción, validez y<br>limitaciones                                                                                                    |
| $\alpha_{\rm\scriptscriptstyle co}$<br>(v.i.)       | MTC y<br>MTS   | p.e.          | T                                                                                                    | Función de incremento<br>térmico por causa de la<br>señal fundamental.                                                                                    |
| $\alpha_{_{co-armon}}$<br>(v.i.)<br>30<br>variables | MTC            | p.e.          | $T_{(i)}$ *                                                                                                    | Función de incremento<br>térmico por causa de<br>las señales armónicas.<br>Solo existe en MTC.                                                            |
| $T$ (v.i.)                                          | MTS            | p.e.<br>p.tk. | $I$ ,<br>$\omega$ ,<br>$\rho_{\scriptscriptstyle 0}^{\vphantom{1}}$<br>$\alpha_{c}^{\prime}$<br>$\delta_i$ ,<br>$A_{ei}$<br>$T_{\infty}$ ,<br>$k_{T-ins}$<br>h <sub>f</sub>       | Temperatura resultante<br>en el punto de interés<br>(generalmente)<br>el<br>conductor),<br>dependiente de las 9<br>variables<br>indicadas<br>para el MTS. |
| $T$ (v.i.)                                          | MTC            | p.e.<br>p.tk. | $i_{i}$ (30)<br>$\omega_{i}$<br>(30)<br>$A_{ei-armor}$<br>(30)<br>$\delta_{\scriptscriptstyle i\text{-}armoni}$<br>(30)<br>$\rho_{_{0i}}$<br>(30)<br>$\alpha_{_{co-arn}}$<br>(30) | Aparte de las variables<br>de dependencia de $T$<br>ya descritas para el<br>MTS, en el MTC se<br>tienen<br>estas<br>dependencias<br>adicionales.          |
| $k_{T-ins}$<br>(v.e.)                               | MTC y<br>MTS   | p.tk.         | T                                                                                                    | Conductividad térmica<br>del aislante, válida en<br>MTC y MTS.                                                                                            |
| $h_f$                                               | MTC y<br>MTS   | p.th          | $T$ ,<br>$T_{\infty}$                                                                                                    | Coeficiente convectivo<br>del medio fluido que<br>rodea el cable, válido<br>en MTC y MTS                                                                  |
| $T_{\infty}$                                        | MTC y<br>MTS   | p.th          |                                                                                                    | Temperatura<br>del<br>ambiente donde opera<br>cable, válida<br>el<br>en<br>MTC y MTS.                                                                     |
| $\alpha_r$                                          | MTC            | p.tk.<br>p.th | T, t<br>$* *$                                                                                                    | Difusividad<br>térmica.<br>Sólo válida en caso de<br>transitorios en MTC                                                                                  |

\*el subíndice *(i)* indica que este valor es debido al armónico *"i",* por tanto solo existe para el MTC.

\*\* *t* indica dependencia con la variable tiempo, solo existe en MTC.

*T* denotada en (1) o (5), sea  $T \approx T_{co}$ . Para esto, el valor  $T_{co}$ que se consigue al final del ciclo de cálculo iterativo, se usa para calcular una nueva *g* como se explicó en la metodología y se aprecia en la Fig 1, iniciando una nueva iteración.

## V. ANÁLISIS COMPARATIVO DE PARÁMETROS

En esta sección se analizará comparativamente al modelo termoconductivo simplificado en función del modelo termoconductivo complejo con armónicos, que es el que se ha utilizado con mejores resultados hasta la actualidad. Se puede ver directamente cuáles parámetros han sido reducidos o eliminados a partir del modelo complejo (los que han quedado en el modelo simplificado), cuales son las dependencias de cada uno de los parámetros ya sean reducidos o subyacentes, su relación física general con el proceso (eléctrica, magnética, térmica conductiva o térmica convectiva), su clasificación general como variable interna o externa; y basado en este análisis, una explicación breve de donde tiene validez o limitaciones cada uno de estos parámetros, en cada modelo.

En la Tabla I se muestra la información pertinente a esta comparativa, parámetro a parámetro, donde los nuevos símbolos y acrónimos indican para cada uno, lo siguiente:

v.i.: variable interna (tipo de parámetro asociado a la generación de calor).

v.e.: variable externa (tipo de parámetro asociado a la disipación de calor).

MTC: modelo termoconductivo complejo, con armónicos.

MTS: modelo termoconductivo simplificado.

p.e.: relacionado al proceso físico eléctrico.

p.m.: relacionado al proceso físico magnético.

p.tk: relacionado al proceso físico de conducción térmica.

p.th: relacionado al proceso físico térmico convectivo.

 De acuerdo a esto, todo parámetro incluido en MTC indica que es del modelo complejo, y aquel en MTS será del presente modelo simplificado.

#### VI. RESULTADOS

Si bien el modelo termoconductivo simplificado pierde algo de precisión con respecto a su predecesor complejo, es importante recalcar que el objetivo principal es un modelo con el que se puede calcular "inclusive de forma manual", la pérdida energética y el calentamiento de conductores con errores inferiores a 0.5ºC en temperatura y 2% en energía disipada *g* ; a diferencia de los modelos tipo Joule, donde errores de hasta 15 ºC en temperatura y 50% en energía disipada son típicos. Para mostrar ejemplo de esto, hemos comparado un modelo tipo Joule, como el usado por el NFPA 70, con el que se calcula para un cable 500 MCM AWG de cobre, con aislante THHW y  $T_{\rm g} = 30$ °C al aire libre, que si el mismo tiene una ampacidad de 620 amperios, el conductor no deberá alcanzar jamás según la tabla de resultados 310.15(B)(17), los 75ºC [6]. De hecho la estimación estándar tipo Joule desemboca en apenas unos 60ºC pero el código permite usarlo estimando que en las condiciones indicadas siempre estará por debajo de los 75ºC de forma segura. Experimentalmente es fácil ver que esto no se cumple, pues conductores reales en estas condiciones superan los 75ºC.

Por otro lado, hemos aplicado el modelo termoconductivo simplificado, donde se han utilizado los siguientes valores para conductor al aire libre:  $T_{\infty} = 30^{\circ} C$  y su  $h_{f}$  a la temperatura promedio entre el ambiente y el conductor; frecuencia=60Hz,  $r_{co} = 10.325$  *mm*,  $r_{ins} = 12.74$  *mm*,  $I = 620$  Amps-rms,  $k_{T-ins} = 0.17 W / (m^{\circ} K)$ ,  $\rho_{o} = 1.7 \times 10^{-8} \Omega m$  a  $T_{o} = 23^{\circ} C$  y  $\alpha_{c} = 0.00323$ . Se calcula luego de pocas iteraciones que éste conductor alcanzará unos 76.67ºC. Si se aplica el modelo termoconductivo complejo, propuesto en [17], se calcula que el cable alcanzará 76.93ºC. En la verificación de campo se midió aproximadamente 77ºC (se midieron temperaturas desde los 76ºC hasta los 78ºC con una cámara térmica Flir E40). De aquí puede verse que la pérdida de precisión de no más de 0.3ºC respecto de [17], es realmente despreciable. Aunque el modelo simplificado, no toma en cuenta efectos de proximidad, propuestas como la dada en [23] elimina fácilmente esta condición. También hemos comparado los resultados del modelo termoconductivo con otros modelos para cálculo térmico en conductores, los cuales cuentan con mucho reconocimiento al día de hoy, como lo son el modelo de corrección de resistencia usado por NFPA 70 (tabla 8 nota 2) [6], que ofrece un rango de corrección a la resistencia por temperatura en los conductores; y el modelo de Neher y McGrath [8], que hoy en día continúa siendo usado ampliamente en cálculos térmicos de conductores para media y alta tensión, pero que a pesar de sus características especiales para esos voltajes, puede ser utilizado también en baja tensión y alta intensidad. Los resultados comparativos de estos cinco modelos, se comparan contra el resultado experimental en la Tabla II.

# VII. CONCLUSIONES

La ampacidad de los cables es un tema primordial en el diseño de sistemas eléctricos de potencia. Hasta hoy, las tablas de referencia para selección de cables por niveles de ampacidad de los diferentes códigos eléctricos del mundo, han sido la regla por medio de la cual se obtienen resultados que en teoría no debiesen exceder generaciones de calor y temperaturas de conductores especificadas. Estas temperaturas han sido precalculadas con modelos tipo Joule o en su defecto tomadas experimentalmente en condiciones muy específicas, que no son necesariamente las condiciones a las que trabajarán los cables reales instalados en los diferentes sistemas de potencia. Ha sido ampliamente demostrado, que en los casos de conductores de mayor ampacidad, mayor sección transversal, e incluso aquellos que simplemente funcionen a frecuencias superiores a 60 Hz, este tipo de estimaciones "por tablas de ampacidad", arrojan resultados teóricos de temperaturas que están por debajo de los resultados medidos en la operación real de los conductores [24], máxime cuando estos en algún momento pueden estar en condiciones de sobrecarga. Por otro lado, varios de los modelos de cálculo térmico de conductores mejor conocidos, aportan resultados que en muchos de los casos están muy por encima de la temperatura real esperada bajo las condiciones de operación del conductor, propiciando gastos innecesarios por sobredimensionamiento.

TABLA II COMPARACIÓN DE MODELOS PARA EL CÁLCULO TÉRMICO DE CONDUCTOR 500 MCM CU – THHW - 620 AMP.RMS – 480/277V – 60HZ - AIRE LIBRE

|                 | Resultado de             | Error respecto a                          |
|-----------------|--------------------------|-------------------------------------------|
| Modelo          | Temperatura en           | temperatura medida y                      |
|                 | conductor                | observación <sup>d</sup>                  |
| Joule           | $60^{\circ}$ C           | Hasta 17 <sup>o</sup> C en el rango       |
| NFPA 70 - Tabla | Rango inferior a 75°C    | de error                                  |
| 310.15(B)(17)   | a                        |                                           |
| Joule corregido | $86.82^{\circ}$ C b      | Error inferior a $10^{\circ}$ C           |
| NFPA $70-$      |                          |                                           |
| Tabla 8, nota 2 |                          |                                           |
|                 |                          |                                           |
| Neher y McGrath | 80.34 °C $\rm{^{\circ}}$ | Error inferior a 5°C                      |
| Termoconductivo | 76.93°C                  | Error inferior a 0.1°C, a                 |
| complejo        |                          | costo de manejar más de<br>180 variables. |
| Termoconductivo | 76.67°C                  | Error inferior a $0.5$ °C,                |
| simplificado    |                          | manejando solo 10<br>variables.           |
| Medición de     | $77\pm1$ <sup>o</sup> C  | Error experimental de                     |
| campo           |                          | aproximadamente 1°C                       |

a Según forma de uso de tabla 310.15(B)(17), antigua 310.17, no se da una temperatura final pero se asegura que el rango térmico no alcanzará las cercanías de la temperatura máxima indicada. b Tomando como temperatura base o referencia 60ºC (estándares mínimos

de calentamiento).<br><sup>c</sup> Utilizando los datos de resistividad térmica para polietileno como aislante.

d Los errores teóricos se calcularon en base a la media experimental.

Los modelos termoconductivos aportan una solución muy precisa al tema de seguridad eléctrica en este sentido, pues han demostrado tener la capacidad de predecir los estados de disipación y las temperaturas reales que tendrán los conductores, bajo cualquier condición, aunque la misma sea muy variable y consideran tanto las características propias del conductor, como aquellas de todo lo que lo rodea. A pesar de esto, su uso práctico al día de hoy no ha sido tan popular debido al gran trabajo matemático asociado a su utilización. Por medio de esta investigación, se presentó un nuevo modelo simplificado en el que se logró reducir, para la mayor cantidad de las aplicaciones típicas, el trabajo matemático de un modelo termoconductivo en aproximadamente un 90%, considerando la cantidad de pasos requeridos para llegar al resultado; sacrificando menos del 2% de la precisión en cuanto a energía disipada se refiere y logrando finalmente predicciones de temperatura de los conductores, con errores inferiores a 0.5ºC respecto de mediciones reales.

Esto es sumamente impactante para el área del diseño eléctrico de potencia, considerando que ha sido vista una comparación de resultados de éste modelo termoconductivo simple con otros modelos que estiman térmicamente a los conductores, y los otros modelos han obtenido errores muy superiores a este. Por otro lado, si se compara este modelo con el modelo termoconductivo complejo con armónicos, el error en cálculos térmicos del conductor, es un poco mayor en éste modelo, pero continúa siendo despreciable. Aquí lo importante a resaltar, es que el manejo matemático es tan sencillo que puede ser utilizado incluso de forma manual, cosa que es imposible de lograr con el modelo complejo con armónicos.

#### **REFERENCIAS**

- [1] J.H. Dellinger, "The temperature coefficient of resistance of cooper", *Journal of the Franklin Institute*, Vol 110, pp 213-216, U.S.A., 1910.
- [2] H.C. Montgomery, "Method for Measuring Electrical Resistivity of Anisotropic Materials", *Journal of Applied Physics*, *American Institute of Physics*, Vol 42, pp 2971-2975, U.S.A., 1971.
- [3] A.R. Quinton, The variation of resistance with temperature, *Physics Teacher*, vol 18, p213, U.S.A., 1980.
- [4] K.A. Borup, E.S. Toberer, L.D. Zoltan, G. Nakatsukasa, M. Errico, J.P. Fleurial, B.B. Iversen, G.J. Snyder, "Measurement of the electrical resistivity and Hall coefficient at high temperatures". *Journal of Applied Physics*, *American Institute of Physics*, Vol 83, p 123902, U.S.A., 2013.
- [5] L. Saint-Sulpice, M. Lakrit, S.A. Chirani, S. Calloch, "Variation in electric resistivity in metastable alloys during thermomechanical loading: effects of temperature, elasticity, plasticity and phase transformation", *Mechanics of Materials*, vol 71, pp. 1-9, Netherlands, 2014.
- [6] M. Earley, J. Sargent, C. Coache, R. Roux, *National Electrical Code Handbook. 2011 Edition*, National Fire Protection Association, p 1498, Quincy Massachusets, U.S.A., 2011.
- [7] I.E.C., *IEC 60364 Electrical Installations of Buildings, Edition 2.2*, International Electrotechnical Commission, p 146, Switzerland, 2016.
- [8] J.H. Neher, M.H. McGrath, "The Calculation of Temperature Rise and Load Capability of Cable Systems", AIEE Transactions, Vol 76, pp.752- 772, U.S.A., 1957.
- [9] R.S. Kuznetskii, Temperature-dependent resistivity of a flat conductor and the temperature, current, and electric field patterns, *Journal of Engineering Physics and Thermophysics*, vol 29, pp.1194-1195, Russia, 1975.
- [10] A. Hiranandani, Calculation of conductor temperatures and ampacities of cable systems using a generalized finite difference model, *IEEE Transactions of Power Delivery*, vol 76, pp.752-772, U.S.A., 1991.
- [11] G.J. Anders, *Rating of electric power cables*, USA., McGraw Hill, p.428, New York, U.S.A. 1997.
- [12] D. Cárdenas, *Modelado de Fuentes Generadoras de Incendios Eléctricos por Termoconducción*, Ph.D. dissertation, Universitat Politècnica de Catalunya, p.366, Barcelona, España, 2011.
- [13] D. Cárdenas, "True Calculus of the Warming in Electrical Wires in Low Voltage: A Design Correction", *IEEE Latin America Transactions*, Vol 13, Nº1, pp 172-180, 2015.
- [14] N.J. Alvares, A.E. Lipska-Quinn, H.K. Hasegawa, "Thermal degradation of cable and wire insulations", *Behavior of polymeric materials in fire ASTM*, Special Technical Publication, pp. 42-66, 1983.
- [15] V. Benes, V. Placek, G. Matuschek, A. Kettrup, K. Gyoryova, W Emmerich, V. Balek, "Lifetime simulation and thermal characterization of pvc cable insulation materials", *Journal of Thermal Analysis and Calorimetry*, Vol 82, pp. 761-768, 2005.
- [16] A.S. Khlystov, A.N. Elsukov, "Measuring de 9-component magnetic permeability tensor of ferrites", *Soviet Physics Journal* (1967) Vol 10, issue 8, pp. 24-27, ex-USSR, 1967.
- [17] D. Cárdenas, O. Ezekoye, "Thermal Characterization of Electrical Wires and Insulation Operated in Variable Frequency Mode", *Fire Technology*, Vol 51, pp 1071-1092, 2015.
- [18] D. Cárdenas, "Propuesta de un Modelo Matemático para calcular el Calentamiento de Conductores Eléctricos", *Tecnociencia*, Vol 12, N°2, pp. 71-88, 2010
- [19] D. Cárdenas, "El recalentamiento eléctrico por termoconducción. Una perspectiva fisicoquímica del calentamiento eléctrico", *Revista Facultad de Ingeniería Universidad de Antioquia*, Vol 64, pp. 57-67, 2012.
- [20] S. Kim, D.P. Neikirk, "Compact equivalent circuit model for the skin effect", *Microwave Symposium Digest, IEEE MTT-S International*, Vol 3, pp 1815-1818, 1996.
- [21] H.A. Wheeler, "Formulas for the skin effect", *Proc IRE,* Vol 30, pp. 412- 424, 1942.
- [22] F. P. Incropera et al, *Fundamentals of Heat an Mass Transfer.* USA., John Wiley & Sons, Inc. 2006.
- [23] D. Cárdenas, "Phantom Impedances as an Option to Solve 3D Symmetrical Circuit Arrangements", *IEEE Latin America Transactions*, Vol 16, Nº1, pp 155-162, 2018.
- [24] D. Cá1rdenas. "La Electricidad como Fuente Generadora de Incendios", *El Tecnológico*, Vol 18, pp. 24-26, 2010.

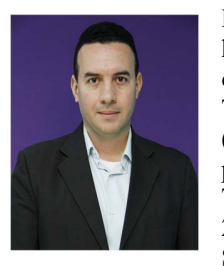

**Dorindo Elam Cárdenas** (M'12) received his engineering degree in electromechanical engineering at the Technological University of Panama (UTP), Panamá in 2004. In 2005 becomes professor of electrical engineering at the Technological University of Panama. In 2009 becomes Certified Fire Protection Specialist (CFPS), international

certification awarded by the National Fire Protection Association (NFPA), U.S.A. In 2011 receives his doctoral degree in engineering, with a novel research of mathematical modeling of electrical fires and its sources, that is nominated to the Extraordinary Prize of Doctorate at Universitat Politècnica de Catalunya – Barcelonatech, Spain. In 2014 he completed a postdoctoral fellow and research with the University of Texas at Austin, U.S.A., in radiation transport and variable frequency effects of electromagnetic waves in conductors.

 He has develop professional practice in electrical and mechanical engineering since 2004 to the present in industrial applications. Some of his work include design, installation, and consulting for very large commercial and industrial projects like malls, high-rise buildings, power generating plants, electrical substations and industrial hazardous locations.

Dr. Cárdenas is member of IEEE, NFPA, IAAI, CFPS, CEMCIT-AIP and SNI-SENACYT. Dr. Cardenas is also Main Director of the ERDI Research Group, and Leader Researcher at the Technological University of Panama.